# **Operators** Veewom https://veewom.com/linux-programming/operators.htm<br> $\bf Operators$

Linux shell programming has the following operators,they compare or evaluate mathematical,logical and relational expression.

### Arithmetic Operators

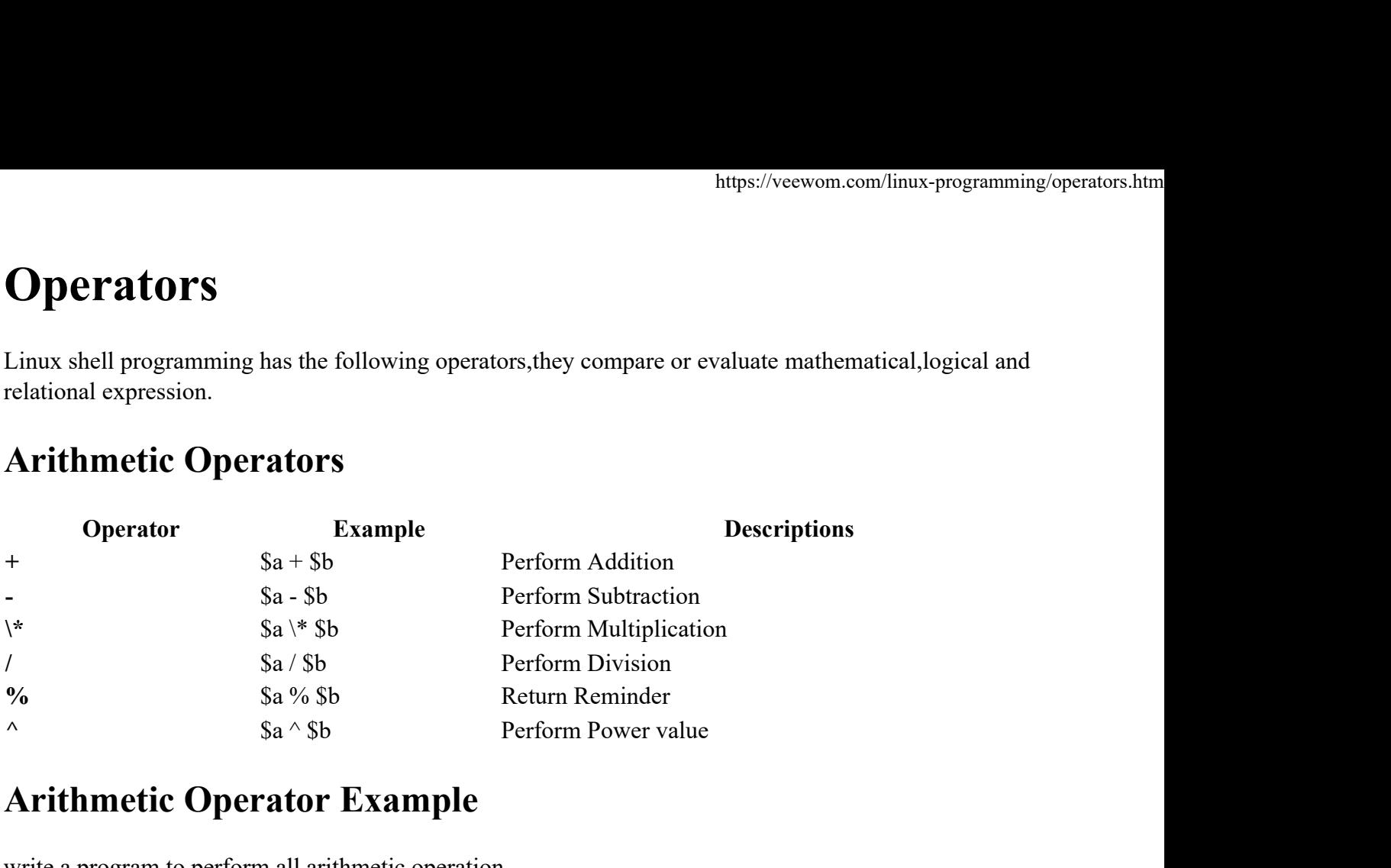

### Arithmetic Operator Example

write a program to perform all arithmetic operation

```
#Create a New File With .sh
                     $vi file1.sh
                      #Write Your Script Here
                      Financial Materials of the Multiplication<br>
\frac{1}{8a} \times \frac{1}{5b} Perform Multiplication<br>
\frac{1}{2} \times \frac{1}{2} \times \frac{1}{2} \times \frac{1}{2}<br>
\frac{1}{2} \times \frac{1}{2} \times \frac{1}{2} \times \frac{1}{2} \times \frac{1}{2}<br>
Arithmetic Operator Example<br>
write a program to p
                     read no1
                      experience of Sa % Sb<br>
Return Reminder<br>
Arithmetic Operator Example<br>
Write a program to perform all arithmetic operation<br>
#Create a New File With .sh<br>
$vi file1.sh<br>
#Write Your Script Here<br>
echo "Enter Number 1:"<br>
read no1
                     read no2
                      Arithmetic Operator Example<br>write a program to perform all arithmetic operation<br>#Create a New File With .sh<br>$vi file1.sh<br>#Write Your Script Here<br>echo "Enter Number 1:"<br>read no1<br>\frac{1}{2}<br>$add = `$expr $no1 + $no2'<br>$aub =
                     $sub = `$expr $no1 - $no2'
                      write a program to perform all arithmetic operation<br>#Create a New File With .sh<br>$vi file1.sh<br>#Write Your Script Here<br>echo "Enter Number 1:"<br>read no1<br>aread no2<br>#add = `$expr $no1 + $no2'<br>$aub = `$expr $no1 - $no2'<br>$mul = `$
                     $div = `$expr $no1 / $no2'
                      #Create a New File With .sh<br>
$vi file!.sh<br>
#Write Your Script Here<br>
echo "Enter Number 1:"<br>
read no1<br>
read mo2<br>
$add = `$expr $no1 + $no2'<br>
$sub = `$expr $no1 - $no2'<br>
$mul = `$expr $no1 \* $no2'<br>
$div = `$expr $no1 \* $no
                      $vi filel.sh<br>#Write Your Script Here<br>echo "Enter Number 1:"<br>read no1<br>echo "Enter Number 2:"<br>read no2<br>$add = `$expr $no1 + $no2'<br>$wub = `$expr $no1 \* $no2'<br>$div = `$expr $no1 \* $no2'<br>echo "Addition is = $add"<br>echo "Subtra
                      #Write Your Script Here<br>
echo "Enter Number 1:"<br>
read no1<br>
echo "Enter Number 2:"<br>
read no2<br>
$add = `$expr $no1 + $no2'<br>
$mul = `$expr $no1 \* $no2'<br>
$mul = `$expr $no1 \* $no2'<br>
$div = `$expr $no1 / $no2'<br>
echo "Addition 
                      echo "Enter Number 1:"<br>
read nol<br>
echo "Enter Number 2:"<br>
read no2<br>
$add = `$expr $no1 + $no2'<br>
$wub = `$expr $no1 - $no2'<br>
$wul = `$expr $no1 \* $no2'<br>
$div = `$expr $no1 \* $no2'<br>
echo "Addition is = $add"<br>
echo "Subtrac
                      echo "Enter Number 2:"<br>
read no2<br>
$add = `$expr $no1 + $no2'<br>
$sub = `$expr $no1 - $no2'<br>
$mul = `$expr $no1 \* $no2'<br>
$div = `$expr $no1 \* $no2'<br>
echo "Addition is = $add"<br>
echo "Subtraction = $sub"<br>
echo "Nultiplication
                     # Press ESC Key on Keyboard
$3 sub = 'Sexpr$ and - $3 n o2'$<br>
$3 min = 'Sexpr$ and '* $3 n o2'$<br>
$3 div = 'Sexpr$ and / $3 n o2'$<br>
$echo "Addition is = $3 d3"<br>
$echo "Subtraction = $3 u b"<br>
$echo "Multiplication = $3 u v"<br>
$echo "Division = $div"<br>
$echo "By Veewom"<br>
$f Press BSC Key on Keyboard<br>
$f30/17, 3:53 PM
```
# **Output**

#Execute Your Script \$vi sh file1.sh Enter Number 1: 50 Enter Number 2: 50 Addition = 100 Subtraction = 0 Multiplication = 2500 Division = 1 By Veewom

# Relational Operators

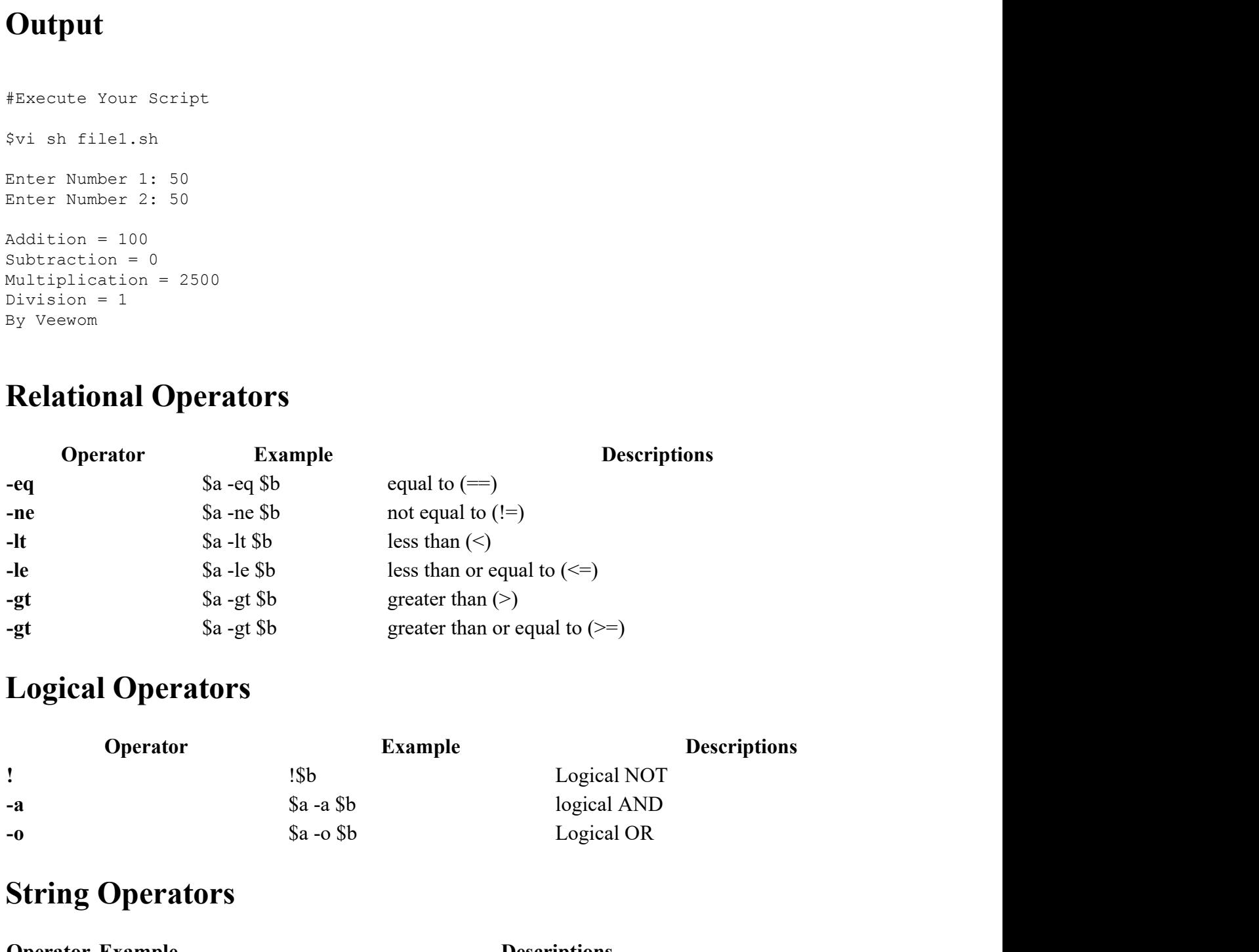

# Logical Operators

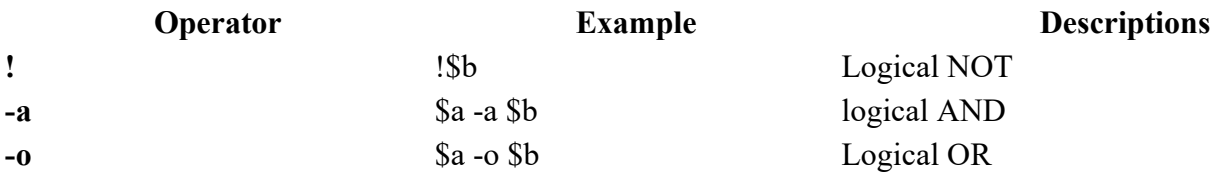

# String Operators

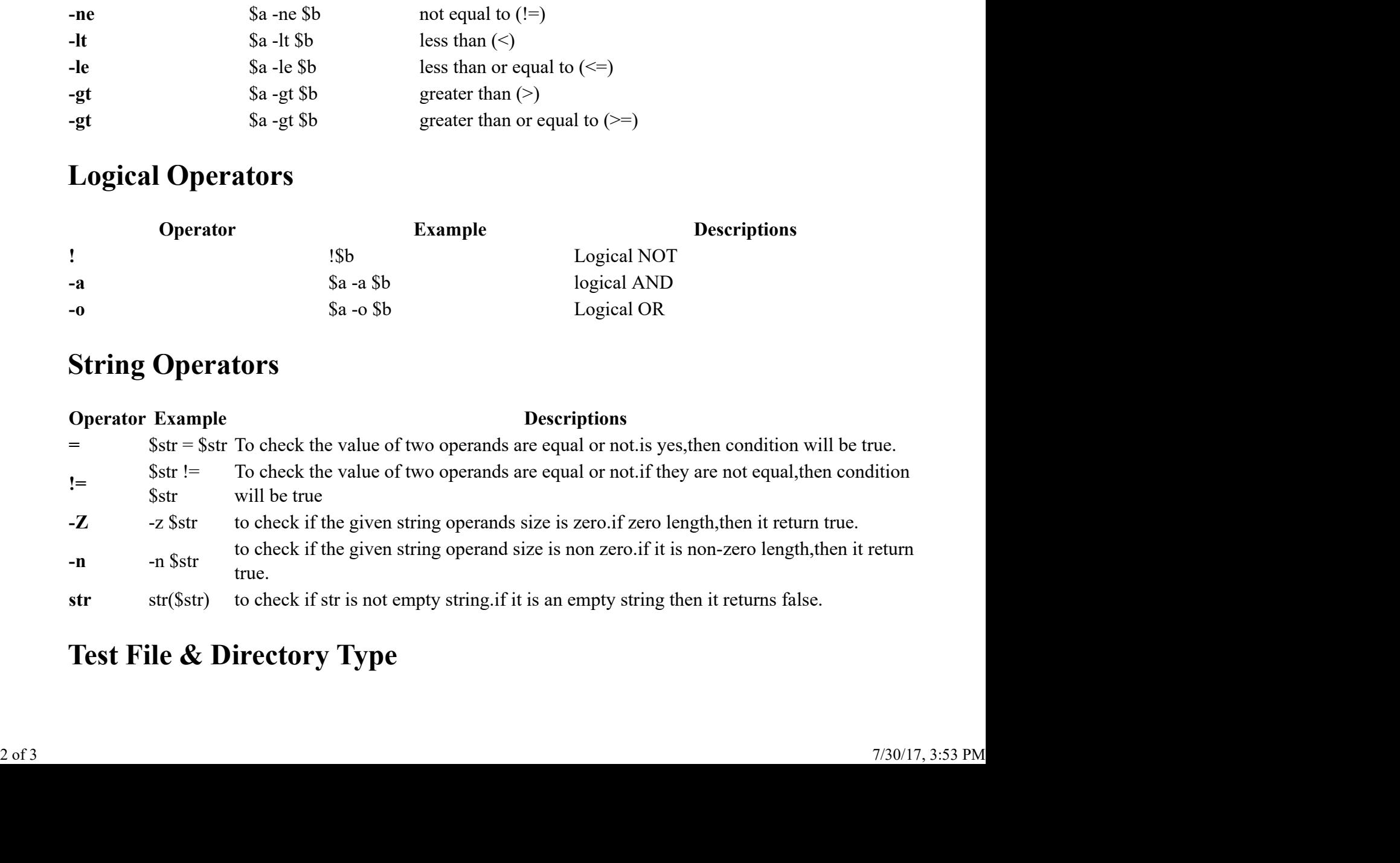

# Test File & Directory Type

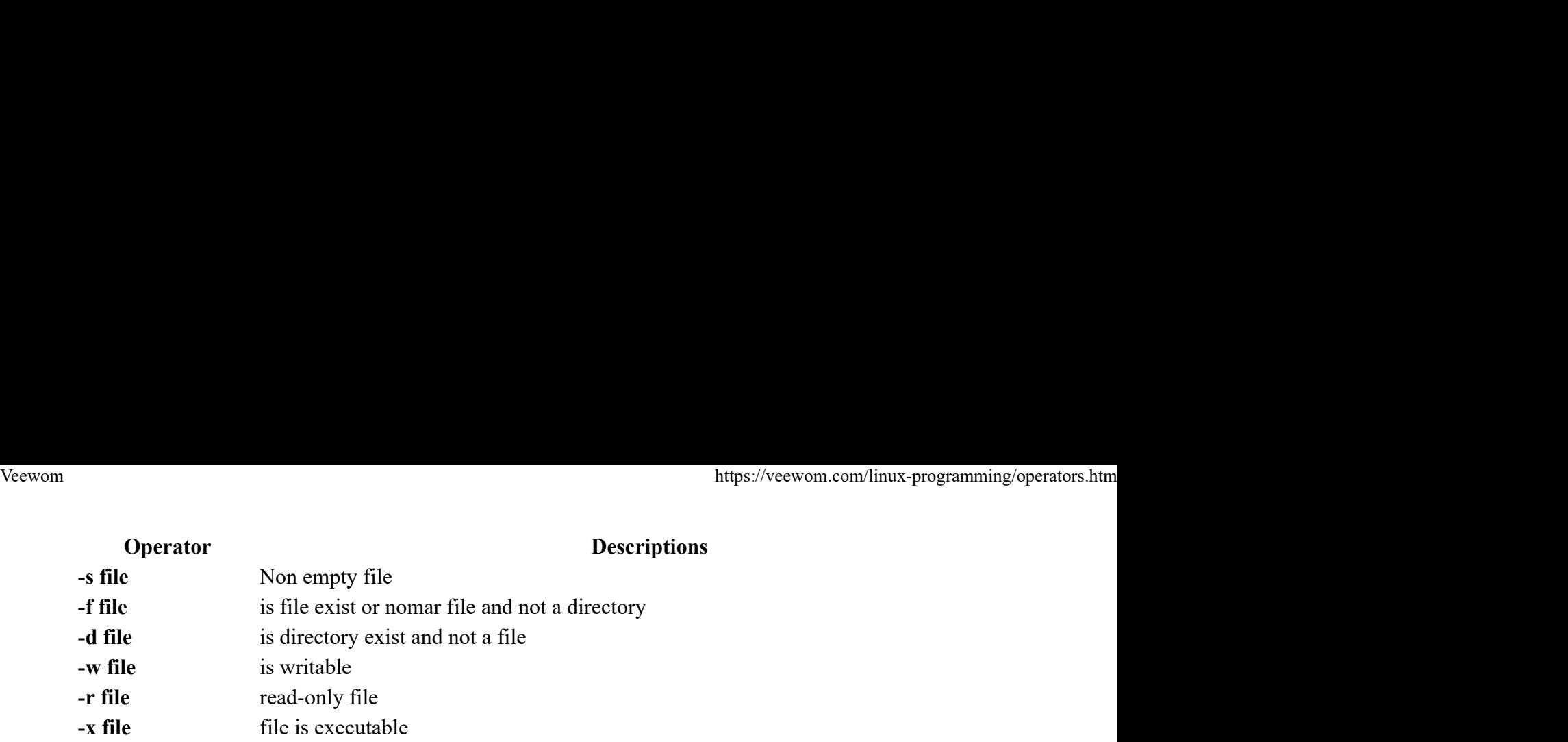